# The SQL Standard

- SQL Structured Query Language <sup>a</sup>'standard' that specifies how
	- a relational schema is created
	- data is inserted / updated in the relations
	- data is queried
	- **Text** transactions are started and stopped
	- **Perograms access data in the relations**
	- and a host of other things are done
- Every relational database management system (RDBMS) is required to support / implement the SQL standard.

## History of SQL

## **SEQUEL**

- developed by IBM in early 70's
- relational query language as part of System-R project at IBM San Jose Research Lab.
- the earliest version of SQL

## SQL evolution

- $\blacksquare$  SQL-86/89
- $\text{SQL} 92$   $\text{-} SQL2$
- $\bullet$  SQL-99/03 SQL3

(includes object relational features)

And the evolution continues.

## Components of SQL Standard(1/2)

- *Data Definition Language* (DDL) Specifies constructs for schema definition, relation definition, integrity constraints, views and schema modification.
- *Data Manipulation Language* (DML) Specifies constructs for inserting, updating and querying the data in the relational instances ( or tables ).
- *Embedded SQL and Dynamic* SQL

Specifies how SQL commands can be embedded in a high-level host language such as C, C++ or Java for programmatic access to the data.

## Components of SQL Standard(2/2)

#### $\blacksquare$ *Transaction Control*

Specifies how transactions can be started / stopped, how a set of concurrently executing transactions can be managed.

*Authorization*

Specifies how to restrict a user / set of users to access only certain parts of data, perform only certain types of queries etc.

```
Data Definition in SQL
Defining the schema of a relation
 create table 
r ( attributeDefinition-1, attributeDefinition-2,…,
               attributeDefinition-n, [integrityConstraints-1], 
               [integrityConstraints-2],…,[integrityConstraints-m])
 Attribute Definition –attribute-name domain-type [NOT NULL] [DEFAULT v]
E.g.:
 create table example1 ( A char(6) not null default "000000",
                          B int, C char (1) default "F" );
name of the
relation
```
## Domain Types in SQL-92 (1/2)

- *Numeric data types*
	- integers of various sizes INT, SMALLINT
	- real numbers of various precision REAL, FLOAT,

DOUBLE PRECISION

- formatted numbers DECIMAL  $(i, j)$  or NUMERIC  $(i, j)$ 
	- i total number of digits ( precision )
	- j number of digits after the decimal point ( scale )
- *Character string data types*
	- fixed length  $-$  CHAR(n)  $-$  n: no. of characters
	- varying length VARCHAR(n) n: max.no. of characters
- *Bit string data types*
	- fixed length  $-$  BIT(n)
	- varying length BIT VARYING(n)

## Domain Types in SQL-92 (2/2)

*Date data type*

DATE type has 10 position format – YYYY-MM-DD

*Time data type*

TIME type has 8 position format – HH : MM : SS

*Others*

> There are several more data types whose details are available in SQL reference books

Specifying Integrity Constraints in SQL

Also called Table ConstraintsIncluded in the definition of a table

*Key constraints* PRIMARY KEY  $(\rm A_1,\!A_2,\!..., \!A_k)$ specifies that  ${A_1, A_2, ..., A_k}$  is the primary key of the table

UNIQUE  $(\text{B}_1, \text{B}_2, \ldots, \text{B}_k)$ specifies that  ${B_1, B_2, \ldots, B_k}$  is a candidate key for the table

There can be more than one UNIQUE constraint but only one PRIMARY KEY constraint for a table.

Specifying Referential Integrity Constraints FOREIGN KEY (A<sub>1</sub>) REFERENCES  $\rm r_2$  (B<sub>1</sub>)

- **Specifies that attribute A<sub>1</sub>** of the table being defined, say  $r_1$ , is a *foreign key* referring to attribute  $B_1$  of table  $r_2$
- **•** recall that this means: each value of column  $A_1$  is either null or is one of the values appearing in column  $B_1$  of  $r_2$

## Specifying What to Do if RIC Violation Occurs

## *RIC violation*

- can occur if a referenced tuple is deleted or modified
- action can be specified for each case using qualifiers ON DELETE or ON UPDATE

#### *Actions*

- three possibilities can be specified SET NULL, SET DEFAULT, CASCADE
- these are actions to be taken on the referencing tuple
- SET NULL foreign key attribute value to be set null
- SET DEFAULT foreign key attribute value to be set to its default value
- CASCADE delete the referencing tuple if the referenced tuple is deleted or update the FK attribute if the referenced tuple is updated

#### Table Definition Example

create table students ( rollNo char(8) not null, name varchar(15) not null, degree char(5), year smallint, sex char not null, deptNo smallint, advisor char(6), primary key(rollNo), foreign key(deptNo) references department(deptId) on delete set null on update cascade, foreign key(advisor) references professor(empId) on delete set null on update cascade

 $\int$ 

## Modifying a Defined Schema

ALTER TABLE command can be used to modify a schema *Adding a new attribute*

ALTER table student ADD address varchar(30);

*Deleting an attribute*

- need to specify what needs to be done about views or constraints that refer to the attribute being dropped
- Ξ two possibilities

CASCADE – delete the views/constraints also

- RESTRICT do not delete the attributes if there are some views/constraints that refer to it.
- ALTER TABLE student DROP degree RESTRICT Similarly, an entire table definition can be deleted

Data Manipulation in SQL *Basic query syntax* select  $A_1, A_2, \ldots, A_m \longleftarrow$  a set of attributes from relations  $R_1,...,R_p$  that are from  $R_1, R_2, \ldots, R_p$ required in the output table. the set of tables that where θ contain the relevant tuples to answer the query. a boolean predicate that specifies when a combined tuple of  $R_1,...,R_p$  contributes to the output. *Equivalent to*: Assuming that each attribute  $\mathcal{A}_{A_1, A_2, ....A_n}(\sigma_{\theta}(\mathbf{R}_1 \times \mathbf{R}_2 \times .... \times \mathbf{R}_p))$  name appears exactly once in the table.  $\pi$ <sub>A, A,</sub>  $(\sigma_{\theta} (R_1 \times R_2 \times \ldots \times R_n))$ 

## Meaning of the Basic Query Block

- The *cross product M* of the tables in the from clause would be considered.
	- Tuples in *M* that satisfy the condition θ are *selected*. For each such tuple, values for the attributes  $A_1, A_2, \ldots, A_m$ ( mentioned in the select clause) are *projected*.
- This is a conceptual description
	- in practice more efficient methods are employed for evaluation.
- The word *select* in SQL should not be confused with select operation of relational algebra.

## SQL Query Result

*The result of any SQL query*

- a table with *select* clause attributes as column names.
- duplicate rows may be present.
	- differs from the definition of a relation.
- duplicate rows can be eliminated by specifying DISTINCT keyword in the *select* clause, if necessary.

SELECT DISTINCT name FROM student

- **duplicate rows are essential while computing aggregate** functions ( average, sum etc ).
- **•** removing duplicate rows involves additional effort and is done only when necessary.

Example Relational Scheme student (rollNo, name, degree, year, sex, deptNo, advisor) department (deptId, name, hod, phone) professor (empId, name, sex, startYear, deptNo, phone) course (courseId, cname, credits, deptNo) enrollment (rollNo, courseId, sem, year, grade) teaching (empId, courseId, sem, year, classRoom) preReq (preCourseId, courseId )

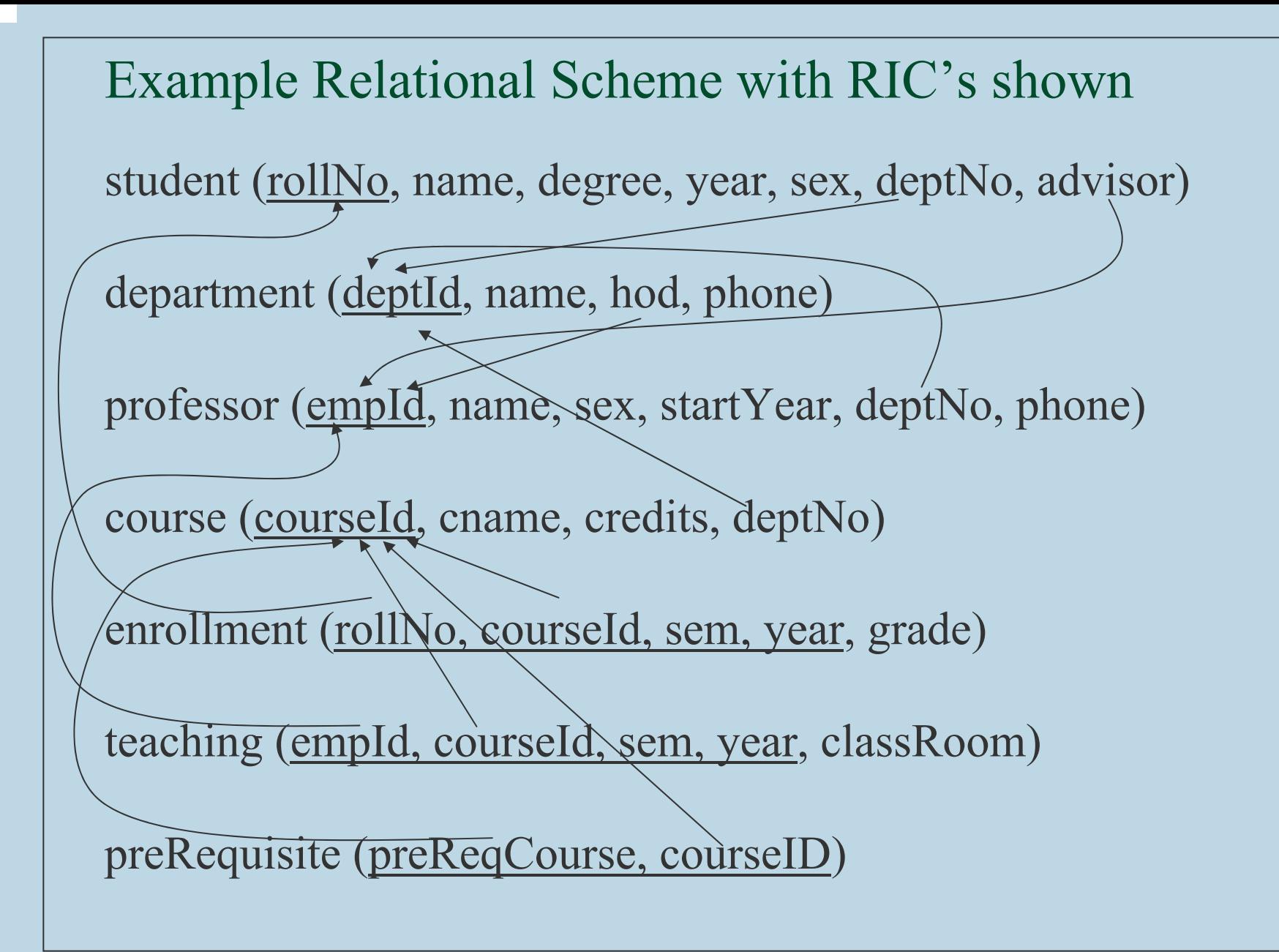

Example Queries Involving a Single Table

Get the rollNo, name of all women students in the dept no. 5.

select rollNo, name from studentwhere sex =  $'F'$  and dept No =  $'5'$ ;

Get the employee Id, name and phone number of professors in the CS dept (deptNo = 3) who have joined after 1999.

select empId, name, phone from professor where deptNo = 3 and startYear > 1999; Examples Involving Two or More Relations (1/2)

Get the rollNo, name of students in the CSE dept (deptNo = 3)along with their advisor's name and phone number.

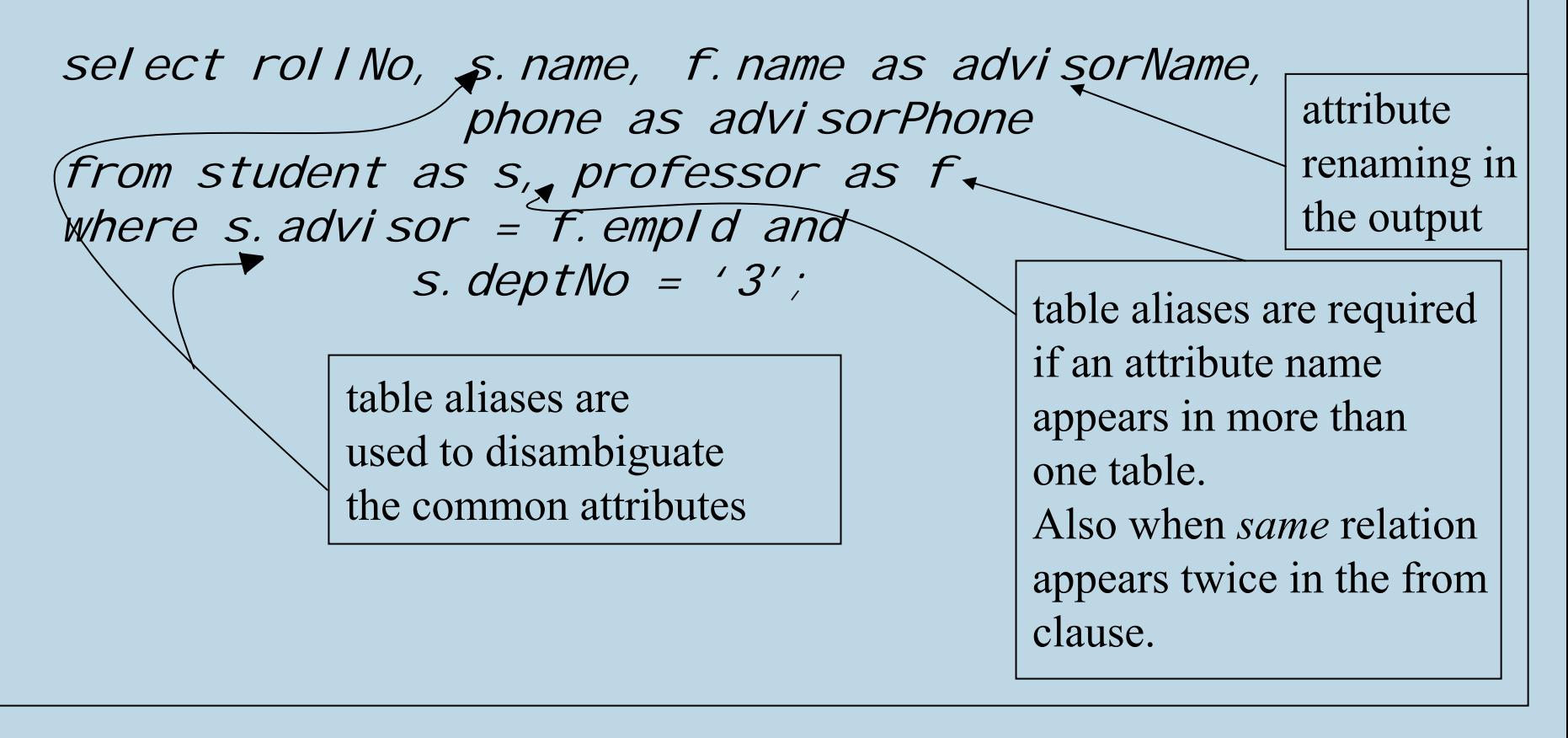

#### Examples Involving Two or More Relations (2/2)

Get the names, employee ID's, phone numbers of professors in CSE dept who joined before 1995.

select empld, f.name, phone from professor as f, department as d where  $f$ . dept $No = d$ . deptid and d. name  $=$  'CSF' and f.startYear < 1995

## Nested Queries or Subqueries

#### While dealing with certain complex queries

- beneficial to specify part of the computation as a separate query & make use of its result to formulate the main query.
- $\blacksquare$  such queries nested / subqueries.

#### Using subqueries

- makes the main query easy to understand / formulate
- sometimes makes it more efficient also
	- • sub query result can be computed once and used many times.
		- not the case with all subqueries.

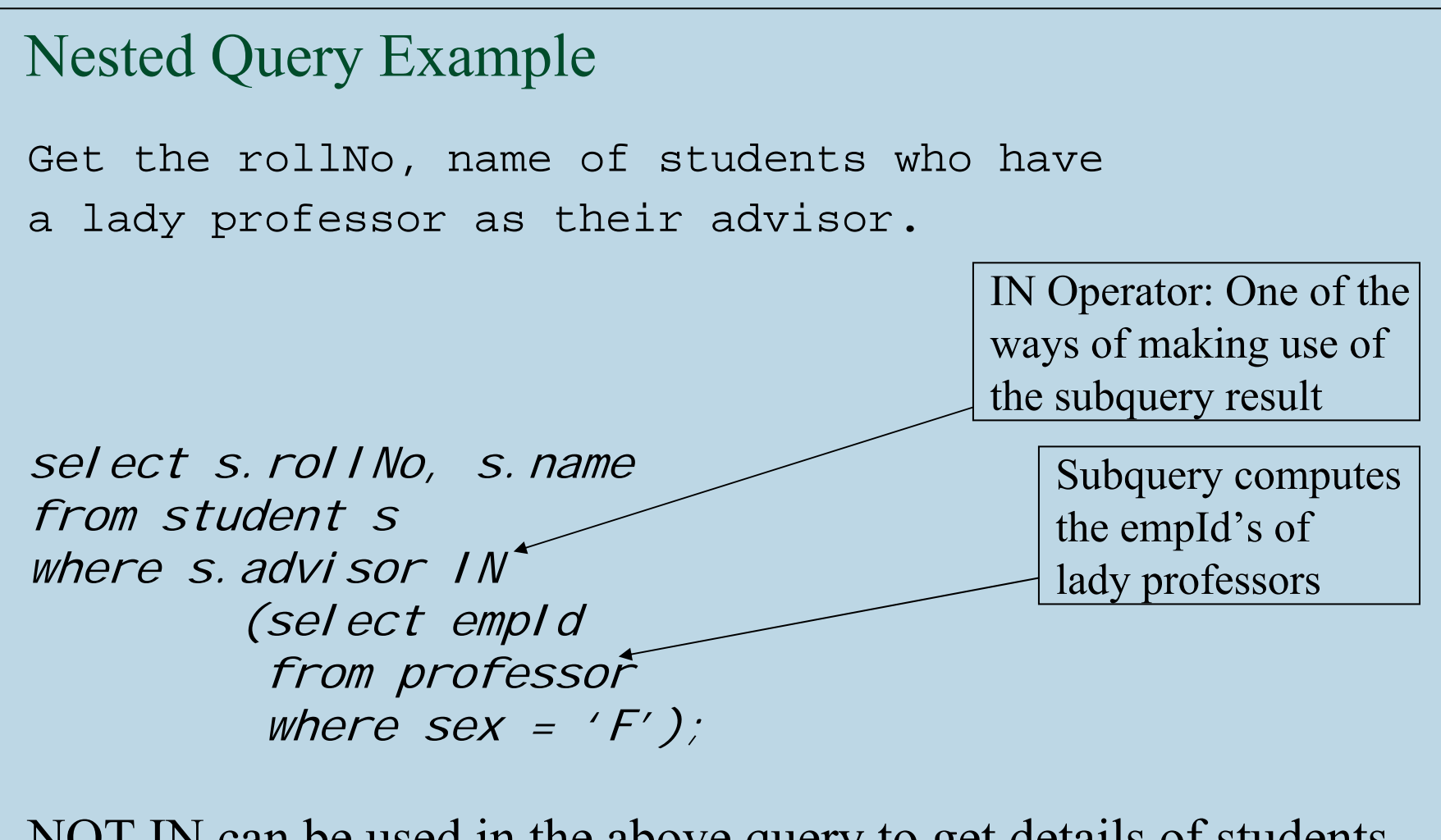

NOT IN can be used in the above query to get details of students who don't have a lady professor as their advisor.

#### Set Comparison Operators

SQL supports several operators to deal with subquery results or in general with collection of tuples.

Combination of  $\{ =, <, \leq, \geq, >, < \}$  with keywords { ANY, ALL } can be used as set comparison operators.

Get the empId, name of the senior-most Professor(s):

select p. empld, p. name from professors p where p. startYear <= ALL ( select distinct startYear from professor );

## Semantics of Set Comparison Operators

- $\blacksquare$  *v op* ANY *S* true if for some member *x* of *S, v* op *x* is true false if for no member *x* of *S, v* op *x* is true *op* is one of  $\leq, \leq, \geq, \geq, \leq, \leq \geq$
- $\bullet$  *v op* ALL *S* true if for every member *x* of *S, v* op *x* is true false if for some member *x* of *S, v* op *x* is not true S is a subquery
- $\blacksquare$  IN is equivalent to  $=$  ANY NOT IN is equivalent to  $\le$  > ALL
- $\bullet\quad$  v is normally a single attribute, but while using IN or NOT IN it can be a tuple of attributes

## Correlated Nested Queries

If the nested query result is independent of the current tuple being examined in the outer query, nested query is called *uncorrelated,* otherwise, nested query is called *correlated.*

*Uncorrelated nested query*

**nested query needs to be computed only once.** 

#### *Correlated nested query*

**nested query needs to be re-computed for each row** examined in the outer query.

#### Example of a Correlated Subquery

Get the roll number and name of students whose gender is same as their advisor's.

select s.rollNo, s.name from student swhere  $s.$  sex = ALL ( select f. sex from professor f where  $f.$  empl  $d = s.$  advisor  $)$ ;

#### *EXISTS* Operator

Using *EXISTS*, we can check if a subquery result is non-empty *EXISTS ( S )* is true if *S* has at least one tuple / member is false if *S* contain no tuples

Get the employee Id and name of professors who advise at least one women student.

select f.empld, f.name from professors f where EXISTS ( select s.rollNo from student s where  $s.$  advisor =  $f.$  empld and  $s.$  sex = 'F' );

a correlated subquery

SQL does not have an operator for universal quantification.

#### *NOT EXISTS* Operator

Obtain the department Id and name of departments that do not offer any 4 credit courses.

select d.deptid, d.name from department d where NOT EXISTS (select courseld from course cwhere c. dept  $No = d$ . dept  $Id$  and c. credits =  $'4'$ );

Queries with *existentially* quantified predicates can be easily specified using *EXISTS* operator. Queries with *universally* quantified predicates can only be specified after translating them to use *existential* quantifiers.

#### Example Involving Universal Quantifier

Obtain the department Id and name of departments whose courses are all 3-credit courses.

Equivalently, obtain the department Id and name of departments that do not offer a single course that is not 3-credit course

select d.deptNo, d.name from department d where NOT EXISTS (select c.courseId from course cwhere c.deptNo =  $d.$  deptld and c. credits  $\neq 3)$ ;

#### Missing *where* Clause

If the *where* clause in an SQL query is not specified, it is treated as the where condition is true for all tuple combinations.

 Essentially no filtering is done on the cross product of from clause tables.

Get the name and contact phone of all Departments.

select name, phone from department

## Union, Intersection and Difference Operations

- Ξ In SQL, using operators *UNION, INTERSECT* and *EXCEPT*, one can perform set *union, intersection* and *difference* respectively.
- Results of these operators are sets  $$ i.e duplicates are automatically removed.
- Operands need to be union compatible and also have *same*  attributes in the *same* order.

Example using UNION Obtain the roll numbers of students who are currently enrolled for either CS230 or CS232 courses.(SELECT rollNo FROM enrollmentWHERE courseLd =  $°C$ S230' and  $sem = odd$  and  $year = 2005$  ) UNION (SELECT rollNo FROM enrollmentWHERE coursel  $d = 'C$ S232' and sem = odd and year =  $2005$  ); Equivalent to: (SELECT rollNo

FROM enrollmentWHERE (courseld = 'CS230' or courselD = 'CS232') and sem = odd and  $year = 2005$ )

### Example using INTERSECTION

Obtain the roll numbers of students who are currently enrolled for both CS230 and CS232 Courses.

> select rollNofrom enrollmentwhere coursel  $d = 'CS230'$  and sem = odd and year = 2005 INTERSECTselect rollNo from enrollmentwhere coursel  $d = 'CS232'$  and sem = odd and year =  $2005$ ;

#### Example using EXCEPT

Obtain the roll numbers of students who are currently not enrolled for CS230 course.

> (SELECT rollNo FROM enrollmentWHERE sem = odd and year = 2005 ) **FXCEPT** (SELECT rollNo FROM enrollmentWHERE coursel  $d = 'CS230'$  and sem = odd and year =  $2005$ ;

## Aggregation of Data

Data analysis

- need for computing aggregate values for data
- total value, average value etc
- Aggregate functions in SQL
- **five aggregate function are provided in SQL**
- AVG, SUM, COUNT, MAX, MIN
- can be applied to any column of a table
- can be used in the *select* clause of SQL queries

## Aggregate functions

- AVG ( [DISTINCT]A): computes the average of (distinct) values in column A **keyword**
	- $\blacksquare$  SUM ( [DISTINCT]A): computes the sum of (distinct) values in column A
	- $\blacksquare$  COUNT ( [DISTINCT]A): computes the number of (distinct) values in column A or no. of tuples in result
	- $\blacksquare$ MAX (A): computes the maximum of values in column A
	- $\blacksquare$ MIN (A): computes the minimum of values in column A

**Optional**
Examples involving aggregate functions (1/2) Suppose data about Gate in a particular year is available in a table with schema

gateMarks(regNo, name, sex, branch, city, state, marks)

Obtain the number of students who have taken GATE in CS and their average marks

Select count (regNo) as CsTotal avg (marks) as CsAvg from gateMarks where branch =  $'CS'$ CStotal | CSavg **Output** 

Get the maximum, minimum and average marks obtained by Students from the city of Hyderabad

Select max(marks), min(marks), avg(marks) from gateMarks where city = 'Hyderabad';

Examples involving aggregate functions (2/2)

Get the names of students who obtained the maximum marks in the branch of EC

Select name, max(marks) from gateMarks > Will not work where branch = 'EC'

Only aggregate functions can be specified here. It does not make sense to include normal attributes ! (unless they are grouping attributes – to be seen later)

Select regNo, name, marks from gateMarks where branch =  $EC'$  and marks = (select max(marks) from gateMarks where branch =  $EC')$ ; Correct way of specifying the query

# Date Aggregation and Grouping

## Grouping

- Partition the set of tuples in a relation into groups based on certain criteria and compute aggregate functions for each group
- $\blacksquare$ All tuples that agree on a set of attributes (i.e have the same value for each of these attributes) are put into a group

Called the grouping attributes

- The specified aggregate functions are computed for each group
- $\blacksquare$ Each group contributes one tuple to the output
- $\blacksquare$  All the grouping attributes *must* also appear in the select clause
	- the result tuple of the group is listed along with the values of the grouping attributes of the group

# Examples involving grouping(1/2)

Determine the maximum of the GATE CS marks obtained by students in each city, for all cities.

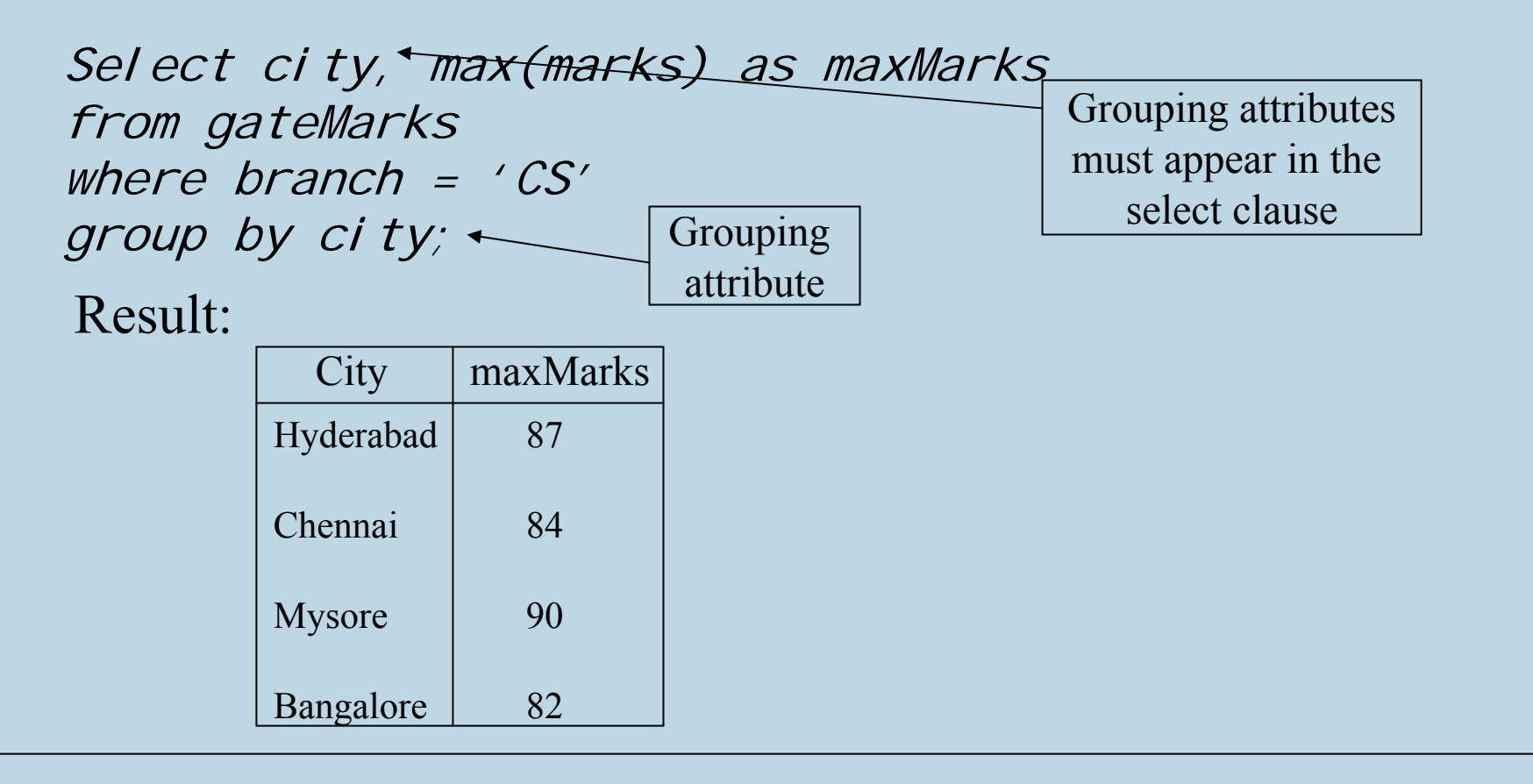

### Examples involving grouping(2/2)

In the University database, for each department, obtain the name, deptId and the total number of four credit courses offered by the department

Select deptid, name, count( $\alpha$ ) as total Courses from department, course where deptid = deptNo and credits =  $4$ group by deptId, name;

## Having clause

After performing grouping, is it possible to report information about only a subset of the groups ?

 Yes, with the help of *having clause* which is always used in conjunction with Group By clause

Report the total enrollment in each course in the 2<sup>nd</sup> semester of 2004; include only the courses with a minimum enrollment of 10.

Select courseld, count(rollNo) as Enrollment from enrollment where sem  $= 2$  and year  $= 2004$ group by courseId having count(rollNo) *<sup>≥</sup>* 10;

### Where clause versus Having clause

- Where clause
	- Performs tests on rows and eliminates rows not satisfying the specified condition
	- Performed *before* any grouping of rows is done
- Having clause
	- Always performed *after* grouping
	- Performs tests on groups and eliminates groups not satisfying the specified condition
	- Tests can only involve grouping attributes and aggregate functions

Select courseld, count(rollNo) as Enrollment from enrollment where sem  $= 2$  and year  $= 2004$ group by courseId having count(rollNo) *≥* 10;

# String Operators in SQL

**Specify strings by enclosing them in single quotes** e.g., 'Chennai'

Common operations on strings –

•pattern matching – using 'LIKE' comparison operator

Specify patterns using special characters –

• character '%' (percent) matches any Substring e.g., 'Jam%' matches any string starting with "Jam" • character '\_' (underscore) matches any single character e.g., (a) '\_ press' matches with any string ending with "press", with any two characters before that. (b)  $\cdot$   $\cdot$   $\cdot$  matches any string with exactly four characters

### Using the 'LIKE' operator

Obtain roll numbers and names of all students whose names end with 'Mohan'

Select rollNo, name from studentwhere name like '%Mohan';

- Patterns are case sensitive.
- Special characters (percent, underscore) can be included in patterns using an escape character '\' (backslash)

### Join Operation

In SQL, usually joining of tuples from different relations is specified in 'where' clause

Get the names of professors working in CSE dept.

Select f. name from professor as f, department as d where  $f$ . dept $No = d$ . deptid and d. name =  $'CSE'$ ;

The above query specifies joining of professor and department relations on condition *f.deptNo = d.deptId and d.name = 'CSE'* Explicit Specification of Joining in 'From' Clause

select f.namefrom (professor as f join department as d on  $f.$  dept $No = d.$  dept $Id$ ) where  $d.$  name = 'CSE';

Join types:

1. inner join (default):

from  $(r_1$  inner join  $r_2$  on  $\le$ predicate $\ge$ )

use of just 'join' is equivalent to 'inner join'

2. left outer join:

from ( $r_1$  left outer join  $r_2$  on  $\le$ predicate>)

3. right outer join:

from  $(r_1$  right outer join  $r_2$  on  $\le$ predicate $\ge$ )

4. full outer join:

from ( $r_1$  full outer join  $r_2$  on  $\le$ predicate>)

## Natural join

The adjective 'natural' can be used with any of the join types to specify natural join.

FROM  $(r_1$  NATURAL  $\leq j$ oin type $\geq r_2$  [USING  $\leq$ attr. list $\geq$ ])

- natural join by default considers all common attributes
- a subset of common attributes can be specified in an optional using <attr. list> phrase

#### REMARKS

- Specifying join operation explicitly goes against the spirit of declarative style of query specification
- But the queries may be easier to understand
- The feature is to be used judiciously

# Views

- Views provide virtual relations which contain data spread across different tables. Used by applications.
	- simplified query formulations
	- •data hiding
	- logical data independence
- Once created, a view is always kept *up-to-date* by the RDBMS
- View is not part of conceptual schema
	- created to give a user group, concerned with a certain aspect of the information system, their *view* of the system
- Storage
	- Views need not be stored as permanent tables
	- They can be created on-the-fly whenever needed
	- They can also be *materialized*
- $\blacksquare$  Tables involved in the view definition base tables

### Creating Views

CREATE VIEW v AS <query expr> creates a view 'v', with structure and data defined by the outcome of the query expression

Create a view which contains name, employee Id and phone number of professors who joined CSE dept in or after the year 2000. create view profAft2K as (Select f.name, empId, phone from professor as f, department as d where  $f.$  depNo =  $d.$  deptld and d. name  $= 'CSE'$  and f. startYear >=  $2000$ ); — name of the view

If the details of a new CSE professor are entered into *professor* table, the above view gets updated automatically

#### Queries on Views

Once created a view can be used in queries just like any other table.

e.g. Obtain names of professors in CSE dept, who joined after 2000 and whose name starts with 'Ram'

select namefrom profAft2K where name like 'Ram%';

The definition of the view is stored in DBMS, and executed to create the temporary table (view), when encountered in query

Operations on Views

- Querying is allowed
- Update operations are usually restricted because – updates on a view may modify many base tables – there may not be a unique way of updating the base tables to reflect the update on view – view may contain some aggregate values – ambiguity where primary key of a base table is not included in view definition.

# Restrictions on Updating Views

- Updates on views defined on joining of more than one table are not allowed
- For example, updates on the following view are not allowed

create a view Professor\_Dept with professor ID, department Name and department phone

create view profDept(profId,DeptName,DPhone) as (select f.empId, d.name, d.phone from professor f, department d where  $f.$  depNo =  $d.$  depl  $d$ ;

## Restrictions on Updating Views

- Updates on views defined with 'group by' clause and aggregate functions is not permitted, as a tuple in view will not have <sup>a</sup> corresponding tuple in base relation.
- For example, updates on the following view are not allowed

Create a view deptNumCourses which contains the number of courses offered by a dept.

create view deptNumCourses(deptNo, numCourses) as select deptNo, count(\*) from coursegroup by deptNo;

### Restrictions on Updating Views

- Updates on views which do not include Primary Key of base table, are also not permitted
- For example, updates on the following view are not allowed

Create a view StudentPhone with Student name and phone number.

create view StudentPhone (sname, sphone) as (select name, phone from student);

View StudentPhone does not include Primary key of the base table.

Allowed Updates on Views

Updates to views are allowed only if

- **defined on single base table**
- not defined using 'group by' clause and aggregate functions
- include Primary Key of base table

#### Inserting data into a table

- Specify a tuple(or tuples) to be inserted INSERT INTO student VALUES ('CSO5D014','Mohan','PhD',2005,'M',3,'FCS008'), ('CSO5S031','Madhav','MS',2005,'M',4,'FCE009');
- Specify the result of query to be inserted INSERT INTO r1 SELECT … FROM … WHERE …
- Specify that a sub-tuple be inserted INSERT INTO student(rollNo, name, sex) VALUES (CS05M022, 'Rajasri', 'F'), (CS05B033, 'Kalyan', 'M');
	- the attributes that can be NULL or have declared default values can be left-out to be updated later

# Deleting rows from a table

- Deletion of tuples is possible; deleting only part of a tuple is not possible
- Deletion of tuples can be done *only from one* relation at a time
- Deleting a tuple might trigger further deletions due to *referentially triggered actions* specified as part of RIC's
- Generic form: *delete from r where <predicate>;*

Delete tuples from professor relation with start year as 1982.

> delete from professor where startYear =  $1982$ ;

If 'where' clause is not specified, then all the tuples of that relation are deleted ( Be careful !)

## A Remark on Deletion

- The where predicate is evaluated for each of the tuples in the relation to mark them as qualified for deletion *before* any tuple is actually deleted from the relation
- Note that the result may be different if tuples are deleted as and when we find that they satisfy the where condition!
- An example:
	- Delete all tuples of students that scored the least marks in the CS branch:
	- *DELETE*

*FROM gateMarks*

*WHERE branch = "CS" and* 

*marks = ANY ( SELECT MIN(marks) FROM gateMarks WHERE branch = "CS")*  Updating tuples in a relation

update r set  $\langle \langle \rangle$ set  $\langle \rangle$   $\langle \rangle$  = new  $\langle \rangle$  and  $\langle \rangle$  is to where <predicates>;

Change phone number of all professors working in CSE dept to "94445 22605"

update professors set phone = '9444422605' where deptNo =  $(selfect depth d$ from department where name =  $'CSE'$ );

If 'where' clause is not specified, values for the specified attributes in all tuples is changed.

## Miscellaneous features in SQL (1/3)

• Ordering of result tuples can be done using 'order by' clause e.g., List the names of professors who joined after 1980, in alphabetic order.

> select namefrom professor where startYear > 1980 order by name;

 Use of 'null' to test for a null value, if the attribute can take null e.g., Obtain roll numbers of students who don't have phone numbers select rollNofrom studentwhere phoneNumber is null;

## Miscellaneous features in SQL (2/3)

■ Use of 'between and' to test the range of a value e.g., Obtain names of professors who have joined between 1980 and 1990

> select namefrom professor where startYear between 1980 and 1990;

- Change the column name in result relation
	- e.g.,

select name as studentName, rollNo as studentNo from student;

# Miscellaneous features in SQL (3/3)

 Use of 'distinct' key word in 'select' clause to determine duplicate tuples in result. Obtain all distinct branches of study for students select distinct d.name from student as s, department as d where s. dept No =  $d.$  dept  $1 d$ ;

Use of asterisk  $(*)$  to retrieve all the attribute values of selected tuples. Obtain details of professors along with their department details. select  $*$ from professor as f, department as d where  $f.$  dept $No = d.$  dept $Idf$ 

## Application Development Process

Host language (HL) – the high-level programming language in which the application is developed (e.g.,  $C$ ,  $C++$ , Java etc.)

Database access – using *embedded* SQL is one approach

•SQL statements are interspersed in HL program.

Data transfer –

takes place through specially declared HL variables

Mismatch between HL data types and SQL data types

• SQL 92 standard specifies the corresponding SQL types for many HLs.

#### Declaring Variables

Variables that need to be used in SQL statements are declared in <sup>a</sup> special section as follows:

EXEC SQL BEGIN DECLARE SECTIONchar rollNo[9];  $\sqrt{7}$  HL is C language char studName[20], degree[6]; int year; char sex; int deptNo; char advisor[9]; EXEC SQL END DECLARE SECTION

Note that schema for student relation isstudent(rollNo, name, degree, year, sex, deptNo, advisor)

Use in SQL statements: variable name is prefixed with a colon(:) e.g., :ROLLNO in an SQL statement refers to rollNo variable

## Handling Error Conditions

The HL program needs to know if an SQL statement has executed successfully or otherwise

Special variable called SQLSTATE is used for this purpose

- SQLSTATE is set to appropriate value by the RDBMS run-time after executing each SQL statement
- non-zero values indicate errors in execution
	- different values indicate different types of error situations

SQLSTATE variable must be declared in the HL program and HL program needs to check for error situations and handle them appropriately.

### Embedding SQL statements

Suppose we collect data through user interface into variables rollNo, studName, degree, year, sex, deptNo, advisor

A row in student table can be inserted –EXEC SQL INSERT INTO STUDENTVALUES (: rollNo, : studName, : degree, :year,:sex,:deptNo,:advisor);

## Impedance mismatch and cursors

- Occurs because, HL languages do not support set-of-records as supported by SQL
- A'cursor' is a mechanism which allows us to retrieve one rowat a time from the result of a query
- We can declare a cursor on any SQL query
- Once declared, we use open, fetch, move and close commands to work with cursors
- We usually need a cursor when embedded statement is a SELECT query
- INSERT, DELETE and UPDATE don't need a cursor.

## Embedded SQL (1/2)

We don't need a cursor if the query results in a single row.

e.g., EXEC SOL SELECT s. name, s. sex INTO : name, : sex FROM student sWHERE s.rollNo =  $:$ rollNo;

- **Result row values name and phone are assigned to HL variables** :name and :phone, using 'INTO' clause
- **Cursor is not required as the result always contains only** one row ( *rollNo* is a key for *student* relation)

# Embedded SQL (2/2)

If the result contains more than one row, cursor declaration is needed

e.g., select s.name, s.degree from student swhere s.sex = 'F';

- Query results in a collection of rows
- HL program has to deal with set of records.
- The use of 'INTO' will not work here
- We can solve this problem by using a 'cursor'.

Declaring a cursor on a query

Cursor name

declare studInfo cursor forselect name, degree from studentwhere sex =  $'F'$ ;

# ■ Command OPEN studInfo; opens the cursor and makes it point to first record

- To read current row of values into HL variables, we use the command FETCH studInfo INTO :name, :degree;
- After executing FETCH statement cursor is pointed to next row by default
- Cursor movement can be optionally controlled by the programmer
- After reading all records we close the cursor using the CLOSE studInfo command.

# Dynamic SQL

- Useful for applications to generate and run SQL statements, based on user inputs
- Queries may not be known in advance

e.g., char sqlstring  $[] = \{$  "select  $*$  from student"}; EXEC SQL PREPARE runQ FROM sqlstring; EXEC SQL EXECUTE runQ;

- 'Sqlstring' is a 'C' variable that holds user submitted query
- 'runQ' is an SQL variable that holds the SQL statements.
## Connecting to Database from HL

ODBC (Open Database Connectivity) and JDBC (Java Database Connectivity)

- accessing database and data is through an API
- many DBMSs can be accessed
- no restriction on number of connections
- **•** appropriate drivers are required
- **steps in accessing data from a HL program** 
	- select the data source
	- load the appropriate driver dynamically
	- establish the connection
	- work with database
	- close the connection.